## **BOÎTE À OUTILS de la SADC**

**Guide pour la création de page Facebook**

Société<br>d'aide au développement **SADC** des collectivités DU SUROÎT-SUD

La première chose à savoir est qu'on ne peut utiliser un profil personnel pour faire la promotion de son entreprise. Facebook a créé la plateforme de Pages Facebook pour différencier l'entreprise de l'individu et aussi pour répondre aux besoins des entrepreneurs.

Par contre, vous devez avoir un profil personnel pour créer une page.

Les pages de la SADC et de Mentorat sont administrées par Nathalie Blanchard, agent de communication, marketing et Mentorat (mon profil personnel).

Une fois votre page créée vous pouvez inviter vos amis à aimer votre page. Chaque fois que vous écrirez quelque chose, ces amis le verront sur leur profil.

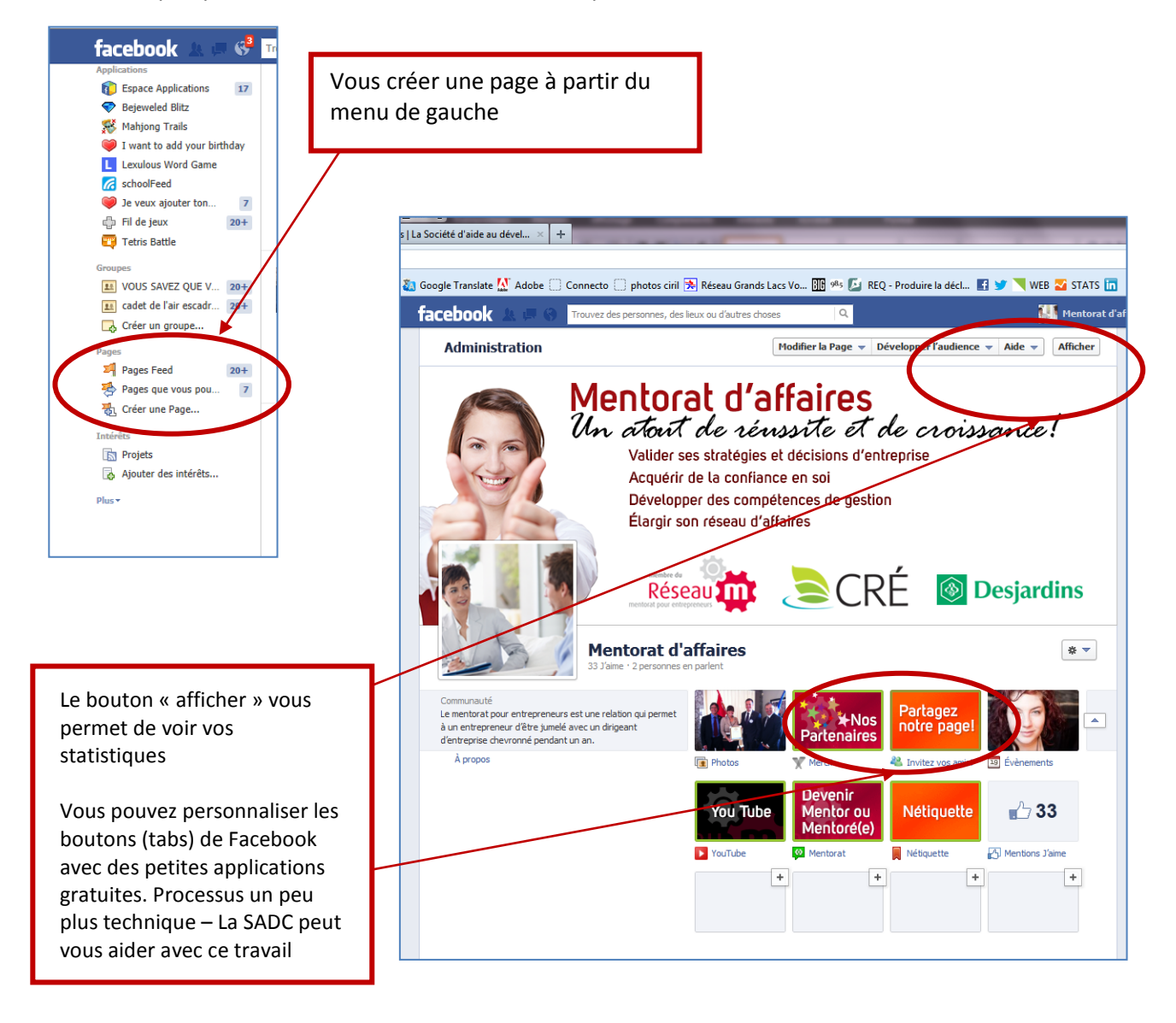

## **BOÎTE À OUTILS de la SADC**

**Guide pour la création de page Facebook**

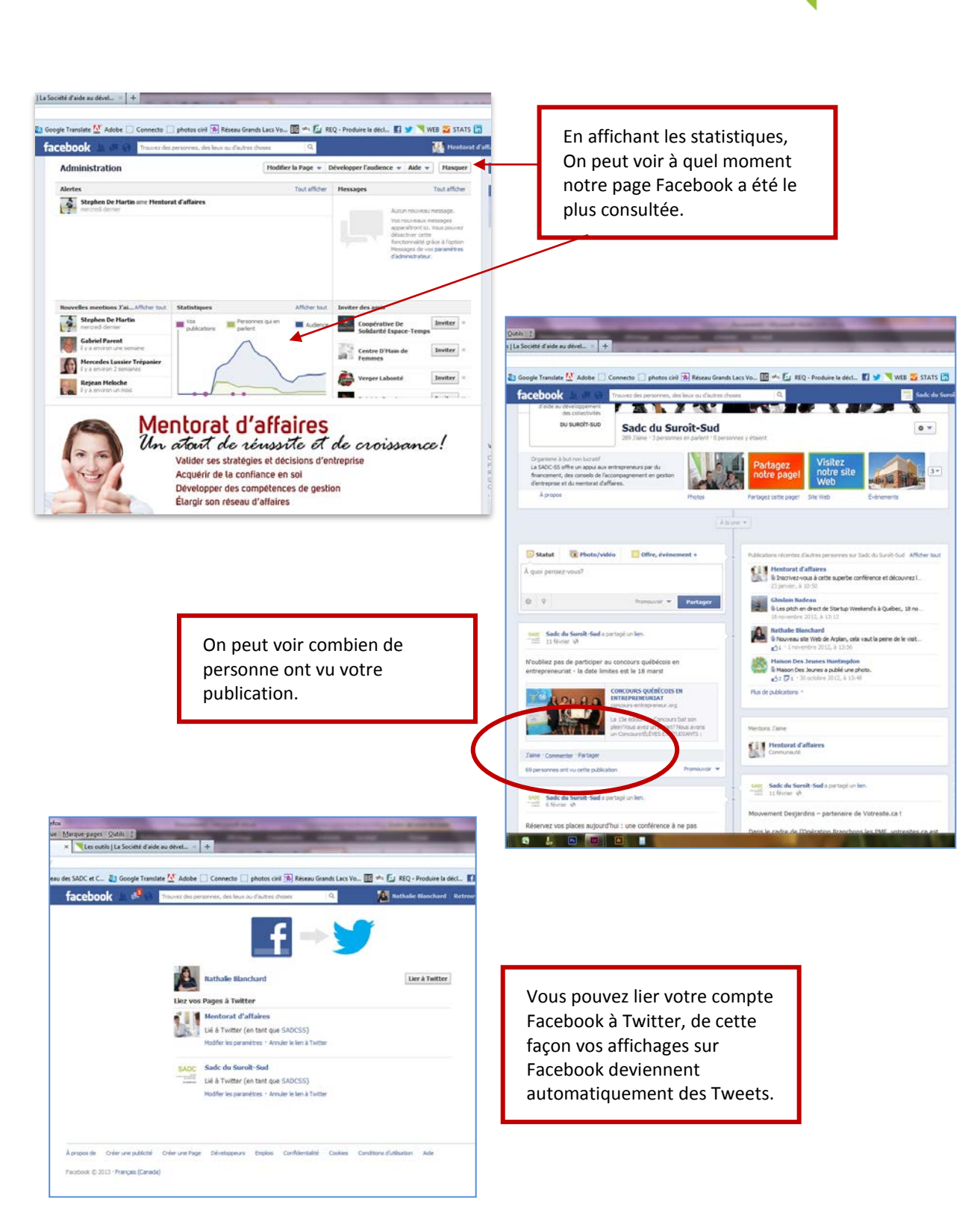

Société<br>d'aide au développement

des collectivités DU SUROÎT-SUD

**SADC**